#### CISC 1115 Text File I/O

#### Hui Chen

#### Department of Computer & Information Science

CUNY Brooklyn College

## **Outline**

- Simple text/character File I/O
	- Concept of text/character files
	- Using a Scanner object to read file
	- Using a PrintWriter object to write file

## Learning Objectives

- Using exceptions to handle errors while doing file  $I/O$
- Identifying a file (to write to or to read from)
	- Concept of file system path
	- Java API classes, Path, Paths; File, Files
- Understanding characters and text file
- Reading from and writing to text files

## Identifying a file

• Concept of path in OS

## File System Trees

- A file system stores and organizes files on some form of media allowing easy retrieval
- Most file systems in use store the files in a tree (or hierarchical) structure.
	- Root node at the top
	- Children are files or directories (or folders in Microsoft Windows)
	- Each directory/folder can contain files and subdirectories

## Path

- Identify a file by its *path* through the file system tree, beginning from the root node
	- A path is a "path" of the tree traversal
	- Example: identify Hw1.txt
	- OS X
		- /home/alice/Hw1.txt
	- Windows
		- C:\home\alice\Hw1.txt
	- Delimiter
		- Windows: " $\sqrt{ }$ " and "/"
		- Unix-like: "/"
	- Current directory (.) and parent directory (..)

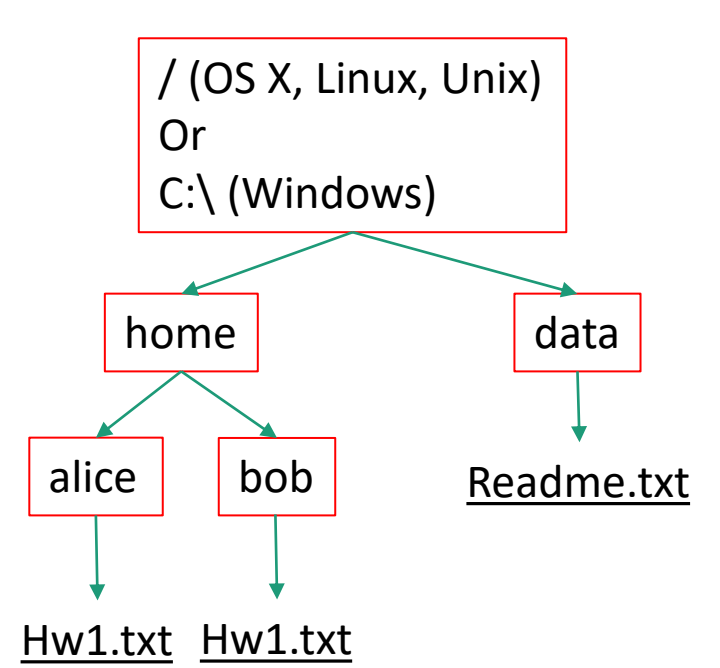

## Relative and Absolute Path

- Absolute path
	- Tree traversal must begin at the root directory
	- Contains the root element and the complete directory list required to locate the file
		- Example: /home/alice/Hw1.txt or C:\home\alice\Hw1.txt
- Relative path
	- Needs to be combined with another path in order to access a file.
	- The another path is the "reference" (or the beginning directory of the tree traversal), and the reference path isn't recorded in the path.
	- Example
		- alice/Hw1.txt or alice\Hw1.txt, without knowing where alice is, a program cannot locate the file
- "." is the path representing the current working directory
- ".." is the path representing the parent of the current working directory 4/16/2024 CUNY | Brooklyn College 7

#### Questions?

- Concept of file system trees
- Concept of paths
	- Traversal of file system trees
	- Absolute path
	- Relative path

## Identifying a file using Java API

- The [File](https://docs.oracle.com/javase/8/docs/api/java/io/File.html) class (in the java.io package)
- Additionally (not required for CISC 1115),
	- The [Path](https://docs.oracle.com/javase/8/docs/api/java/nio/file/Path.html) interface, [Paths](https://docs.oracle.com/javase/8/docs/api/java/nio/file/Paths.html) helper class, and [Files](https://docs.oracle.com/javase/8/docs/api/java/nio/file/Files.html) helper class (in the java.nio.file package)
		- What is an "interface"? Treat it as a "class" for now.

#### The File Class

- java.io.File
	- It provides an abstraction that deals with most of the machine-dependent complexities of files and path names in a machine-independent fashion.
	- It is a wrapper class for the file name and its directory path.
	- The filename and its directory path are a string.

#### The File Class: API

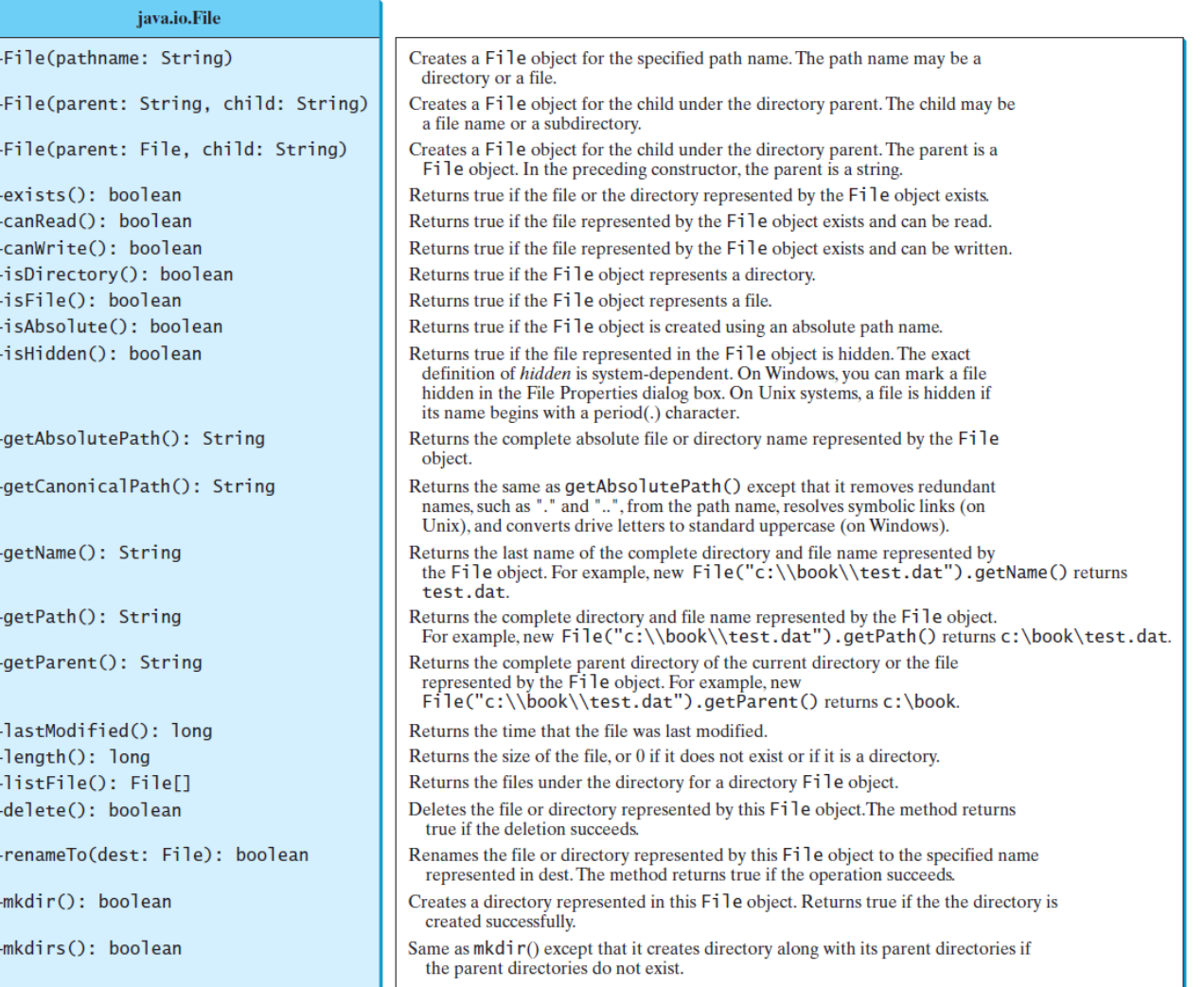

## Example Problem: Explore File Properties

- Objective
	- Write a program that demonstrates how to create files in a platform-independent way and use the methods in the File class to obtain their properties.

## Questions about OS File Path and Java File Class?

- How to write out a path for a file?
- What methods are there? How do we use them?

#### Characters and Text File

- Also called character file.
- Each stores characters
- But what are characters

#### Characters

- Basic units to form written text
	- Each language has a set of characters
	- Generally, a character is a code (a binary number) in the OS
	- A character can have many different glyphs (graphical representation), provided by a font
		- The  $1<sup>st</sup>$  letter in the English Alphabet
			- Character "a": a, **a**, **a**, **a**, ...

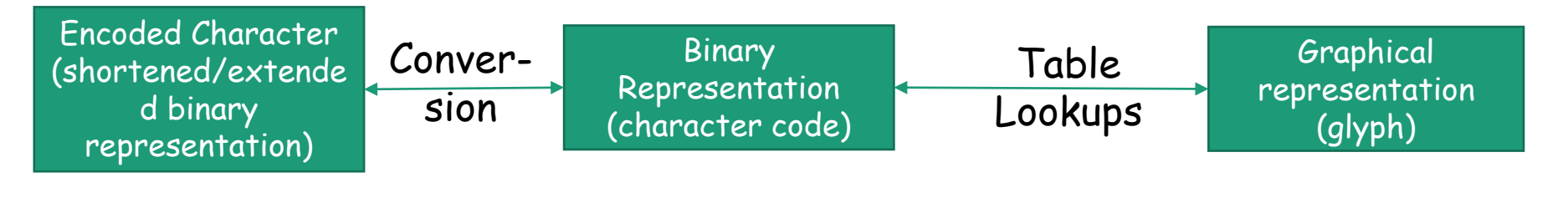

## Unicode

- A single coding scheme for written texts of the world's languages and symbols
- Each character has a code point
	- Originally 16-bit integer (0x0000 0xffff), extended to the range of (0x0 0x10ffff), e.g., U+0000, U+0001, …, U+2F003, …, U+FF003, …, U+10FFFF
- All the codes form the Unicode code space
	- Divided into planes, each plane is divided into blocks
		- Basic Multilingual Plane (BMP), the  $1<sup>st</sup>$  plane, where a language occupies one or mote blocks
- Encoding schemes
	- Express a code point in bytes: in UTF-8, use 1 to 4 bytes (grouped into code units) to represent a code point (space saving, backward comparability with ASCII)

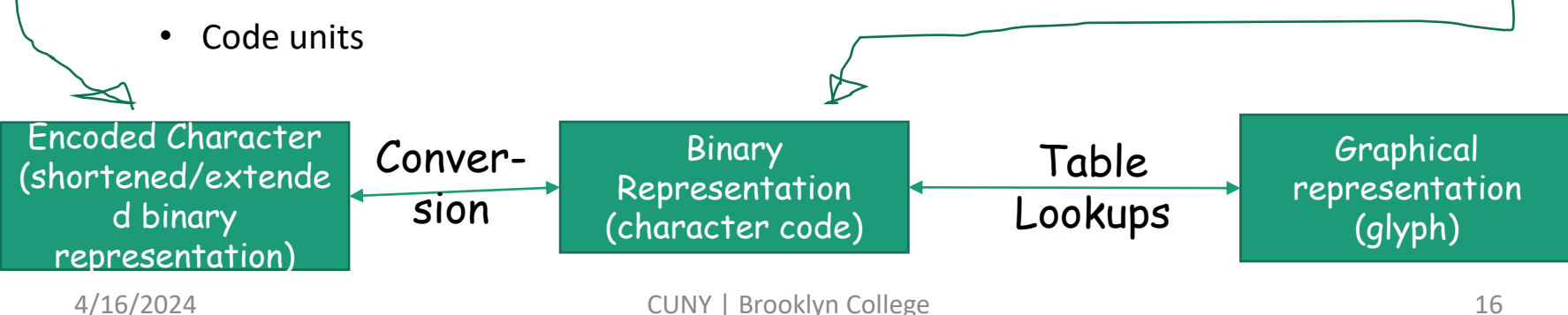

## Encoding Scheme: Code Point and Code Units: Examples

• All code units are in hexadecimal.

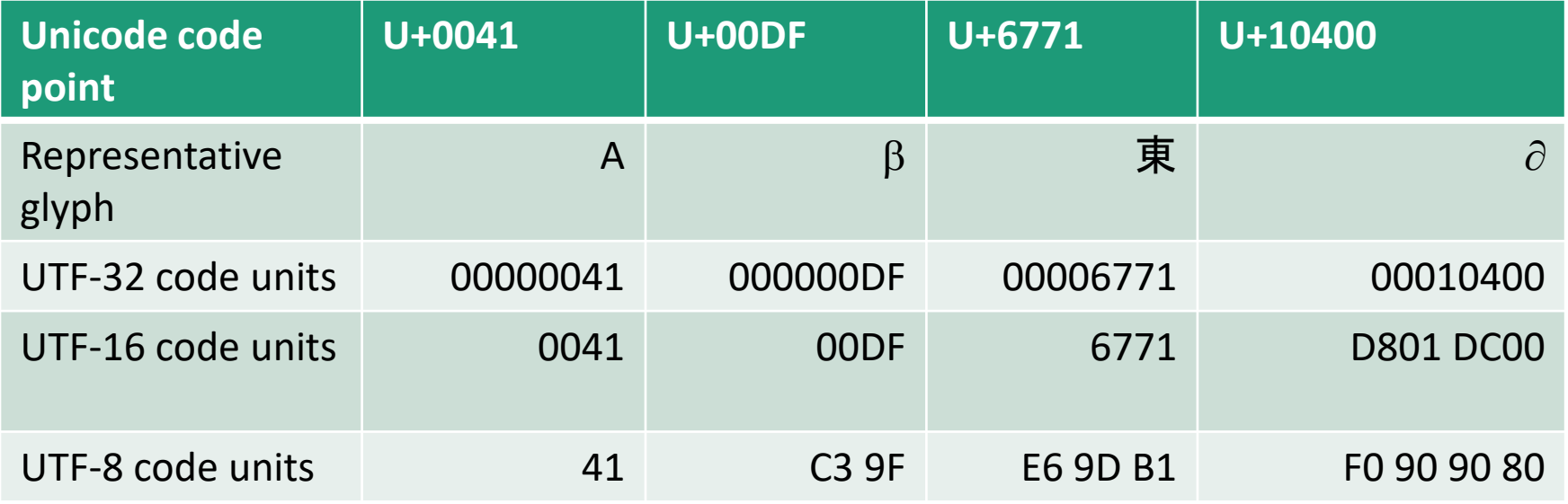

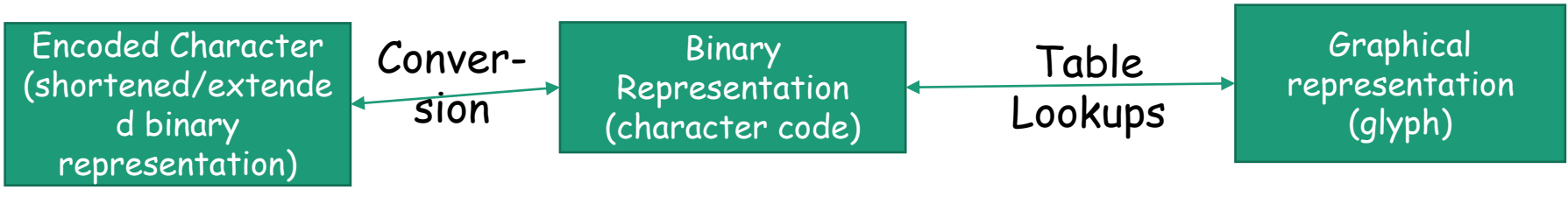

#### Characters in the Java Platform

- Original design in Java
	- A character is a 16-bit Unicode
		- A Unicode 1.0 code point is a 16-bit integer
		- Java predates Unicode 2.0 where a code point was extended to the range (0x0 0x10ffff).
		- Example: U+0012: '\u0012'
- Evolved design: a character in Java represents a UTF-16 code unit
	- The value of a character whose code point is no above U+FFFF is its code point, a 2-byte integer
	- The value of a character whose code point is above U+FFFF are 2 code units or 2 2-byte integers ((high surrogate: U+D800 ~ U+DBFF and low surrogate: U+DC00 to U+DFFF)
- In Low-level API: Use code point, a value of the int type (e.g., static methods in the Character class)

#### Text File

- Also called character file
- Each stores characters
	- Stores encoded binary representations of "characters"
- If we know the encoding scheme, we can *correctly* render the characters in their glyphs
	- What if we don't know?
- The rest is to introduce Java Text File I/O

## Text File I/O in Java

- The File objects contain the methods for reading/writing data from/to a file.
- Objective: To read/write strings and numeric values from/to a text file using the Scanner and PrintWriter classes.
- A few other Java API classes can do text file I/O as well, but leave them for your own exploration

#### PrintWriter

#### java.io.PrintWriter

+PrintWriter(filename: String) +print(s: String): void +print(c: char): void +print(cArray: char[]): void +print(i: int): void +print(l: long): void +print(f: float): void +print(d: double): void +print(b: boolean): void Also contains the overloaded println methods. Also contains the overloaded printf methods.

Creates a PrintWriter for the specified file. Writes a string. Writes a character. Writes an array of character. Writes an int value. Writes a long value. Writes a float value. Writes a double value. Writes a boolean value. A println method acts like a print method; additionally it prints a line separator. The line separator string is defined by the system. It is  $\ln$  on Windows and  $\ln$  on Unix. The printf method was introduced in §4.6, "Formatting

Console Output and Strings."

#### PrintWriter::close()

- Any system resources associated with a PrintWriter should be released
- Use the PrintWriter::close() method

## Write Text to File: First Try

- Observe WriteText.java
- Is there any problem?

PrintWriter output = new PrintWriter(file); // Write formatted output to the file

```
output.print("John T Smith "); output.println(90);
```

```
output.print("Eric K Jones "); output.println(85);
```

```
output.println(63/0);
```

```
// Close the file
```

```
output.close();
```
## Write Text to File: First Try: Resources Always Released?

- Observe WriteText.java
- Is there any problem?

PrintWriter output = new PrintWriter(file); // Write formatted output to the file output.print("John T Smith "); output.println(90); output.print("Eric K Jones "); output.println(85); output.println(63/0); // Close the file

output.close();

Exception may occur, resulting in the close() method not being called.

# Write Text to File: Second Try: close() in the finally Block

- Observe WriteText.java
- Is there any problem?

```
PrintWriter output = null;
```
try {

```
output = new PrintWriter(file);
```

```
// Write formatted output to the file
```

```
output.print("John T Smith "); output.println(90);
```

```
output.print("Eric K Jones "); output.println(85); output.println(63/0);
```
} finally {

```
// Close the file
```

```
output.close();
```

```
}
```
#### Autoclose using try-with-resources

• JDK 7 provides the followings new try-withresources syntax that automatically closes the files.

try (declare and create resources) {

Use the resource to process the file;

}

## Write Text to File: Third Try: try-withresources

try (PrintWriter output = new PrintWriter(file)) {

// Write formatted output to the file output.print("John T Smith "); output.println(90);

output.print("Eric K Jones ");

output.println(85);

output.println(63/0);

}

#### Questions?

- Concept of character and text file
- Concept of file system path and file
- Writing text using File and PrintWriter
	- How to handle exception?
	- What are the approaches to release system resources used by PrintWriter?

#### Reading Text Using Scanner

java.util.Scanner

+Scanner(source: File) +Scanner(source: String) +close() +hasNext(): boolean +next(): String +nextByte(): byte +nextShort(): short +nextInt(): int +nextLong(): long +nextFloat(): float +nextDouble(): double +useDelimiter(pattern: String): Scanner

Creates a Scanner object to read data from the specified file. Creates a Scanner object to read data from the specified string. Closes this scanner. Returns true if this scanner has another token in its input. Returns next token as a string. Returns next token as a byte. Returns next token as a short. Returns next token as an int. Returns next token as a long. Returns next token as a float. Returns next token as a double. Sets this scanner's delimiting pattern.

# Example Problem and Program: Replacing Text

- Problem:
	- Write a class named ReplaceText that replaces a string in a text file with a new string.
	- The filename and strings are passed as command-line arguments as follows:

java ReplaceText sourceFile targetFile oldString newString

• For example, invoking

java ReplaceText FormatString.java t.txt StringBuilder StringBuffer

• replaces all the occurrences of StringBuilder by StringBuffer in FormatString.java and saves the new file in t.txt.

# Example Program: the Gist of Replacing Text

try ( // try-with-resource to autoclose resources

Scanner input = new Scanner(sourceFile);

```
PrintWriter output = new PrintWriter(targetFile);) {
```

```
while (input.hasNext()) {
```

```
String s1 = input.nextLine();
String s2 = s1.replaceAll(args[2], args[3]);
output.println(s2);
```
}

}

#### Questions?

- Use Scanner to read text file
	- File and Path objects
- How about using I/O redirection?